## **The Linux Kernel: Debugging**

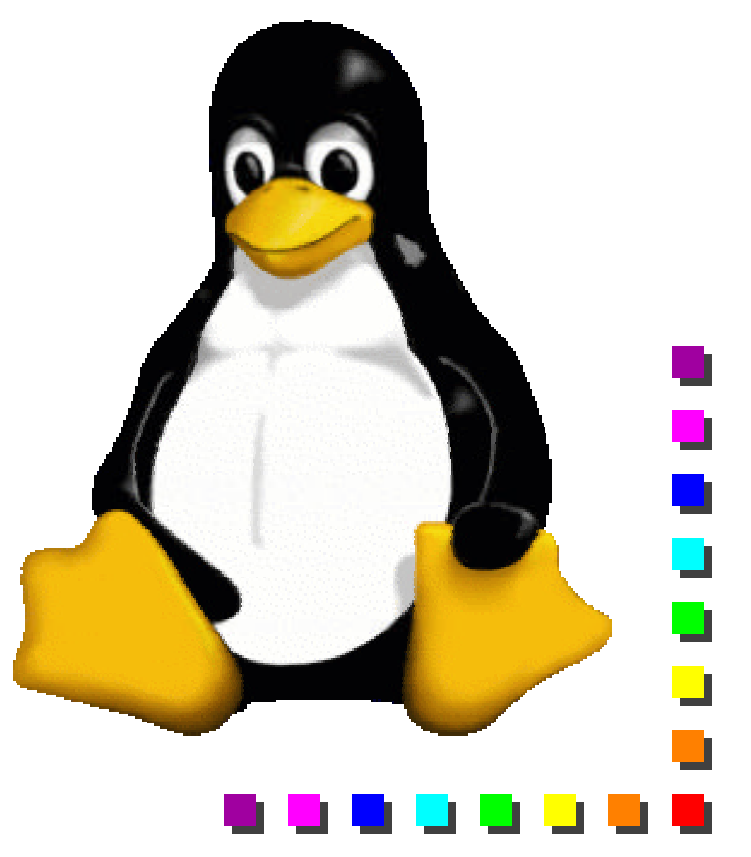

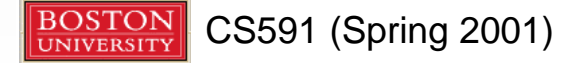

## **Accessing the "Black Box"**

- Kernel code:
	- Not always executed in context of a process.
	- Not easily traced or executed under a conventional debugger.
		- Hard to step through (& set breakpoints in) a kernel that must be run to keep the system alive.
	- How, then, can we debug kernel code?

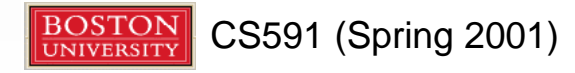

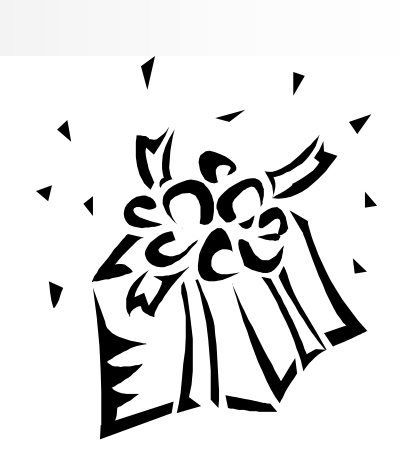

# **Debugging by Printing**

- **n printf**'s are a common way of monitoring values of variables in application programs.
- Cannot use printf in the kernel as it's part of the standard C library.
- **n** printk is the kernel equivalent:
	- $\blacksquare$  Messages can be classified according to their loglevel.
	- n e.g. **printk(KERN\_DEBUG "I have an IQ of 6000.\n");**

 $\blacksquare$ 

 $\blacksquare$ 

n Details found in **kernel/printk.c.**

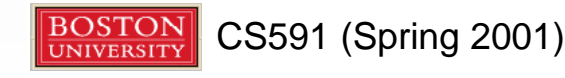

# **Using /proc Filesystem**

- See Rubini page 74.
- **n** Can use / proc virtual filesystem to create file nodes for reading kernel data.
- **n** Entries in / **proc** can be configured like any file and can refer to devices too!
- **n** Reading a /proc entry causes data to be **generated**. This is different than reading a file whose contents existed before the read call.
	- **n** Try doing **'ls -1** /proc' to see the file sizes.

 $\blacksquare$ 

 $\blacksquare$ 

 $\blacksquare$ 

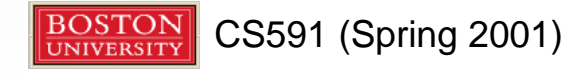

# **Debugging System Faults**

#### **Oops Messages:**

- Usually generated by kernel when dereferencing invalid address.
- What about other hardware detected faults?
- **n** Processor status is dumped to screen, including CPU register values.
	- <sup>n</sup> Generated by **arch/\*/kernel/traps.c**.
- Can check / var/log/messages to see fn before oops message.
- Can **'cat** / proc/ksyms' to see address of function where PC was (value in **EIP** register) at time of fault.

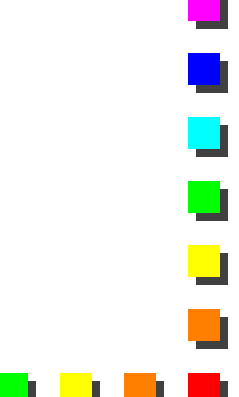

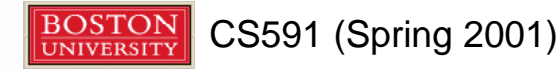

# **Other Debugging Methods**

#### Using a debugger:

- n e.g. **gdb vmlinux /proc/kcore** enables symbols to be examined in the uncompressed kernel image.
- Assumes kernel built with symbols not stripped (-g option). Will be huge!
- kcore is a core file representing the "executing kernel". It is as large as all physical memory.
	- You cannot run the kernel image being debugged it will seg fault! Hence this method is only good for symbol examination.
- Other methods: kgdb, remote debugging.

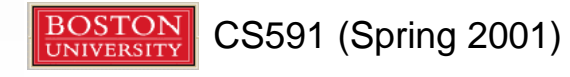

# **Message Logging**

- **n** <linux/kernel.h> defines the loglevels.
	- 8 loglevels available.
- $\blacksquare$  If priority of message is less than **console\_loglevel** priority, printk message is displayed.
- **n** If klogd and syslogd are running, messages are logged in **/var/log/messages**.
- **n** /etc/syslog.conf tells syslogd how to handle messages.

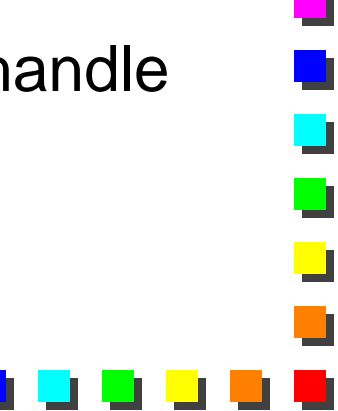

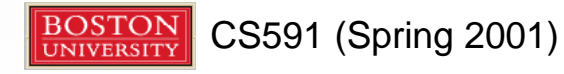

#### **The Linux Kernel: The Flow of Time**

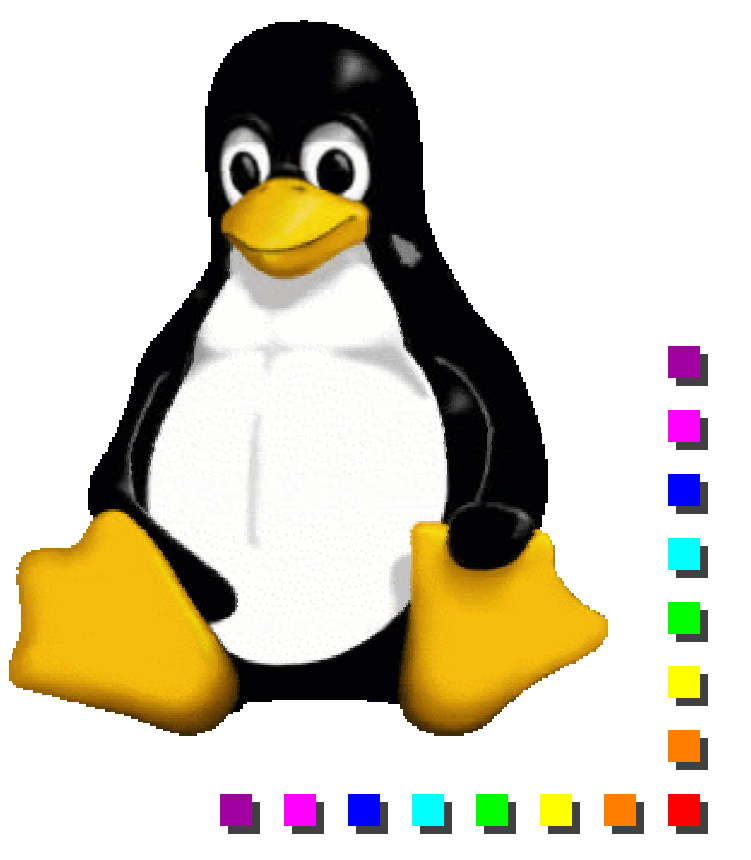

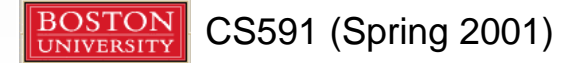

#### **"What time is it?"**

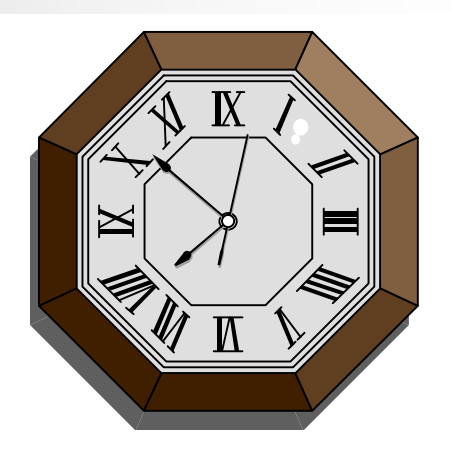

- Need timing measurements to:
	- $\blacksquare$  Keep track of current time and date for use by e.g. **gettimeofday().**
	- $\blacksquare$  Maintain timers that notify the kernel or a user program that an interval of time has elapsed.
- **n** Timing measurements are performed by several hardware circuits, based on fixed frequency oscillators and counters.

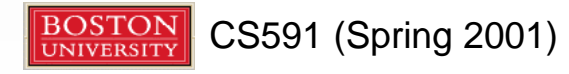

#### **Hardware Clocks**

- Real-Time Clock (RTC):
	- Often integrated with CMOS RAM on separate chip from CPU: e.g., Motorola 146818.
	- Issues periodic interrupts on IRQ line (IRQ 8) at programmed frequency (e.g., 2-8192 Hz).
	- **n** In Linux, used to derive time and date.
	- Kernel accesses RTC through 0x70 and 0x71 I/O ports.

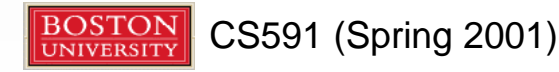

# **Timestamp Counter (TSC)**

- Intel Pentium (and up), AMD K6 etc incorporate a TSC.
- **Processor's CLK pin receives a signal from an** external oscillator e.g., 400 MHz crystal.
- TSC register is incremented at each clock signal.
- **n** Using ratsc assembly instruction can obtain 64-bit timing value.
- **n** Most accurate timing method on above platforms.

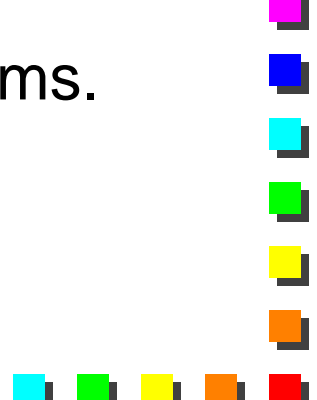

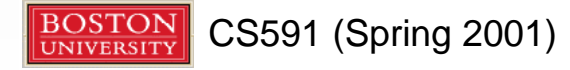

# **The "PIT"s**

Programmable Interrupt Timers (PITs):

 $\blacksquare$  e.g., 8254 chip.

PIT issues *timer interrupts* at programmed frequency.

In Linux, PC-based 8254 is programmed to interrupt **Hz** (=100) times per second on IRQ 0.

٦

 $\blacksquare$ 

■ Hz defined in <1inux/param.h>

■ PIT is accessed on ports 0x40-0x43.

**n** Provides the system "heartbeat" or "clock tick".

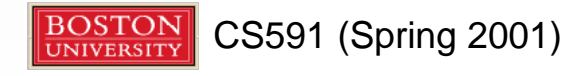

# **"This'll only take a jiffy"**

- **n** jiffies is incremented every timer interrupt.
	- Number of clock ticks since OS was booted.
- Scheduling and preemption done at granularities of time-slices calculated in units of jiffies.

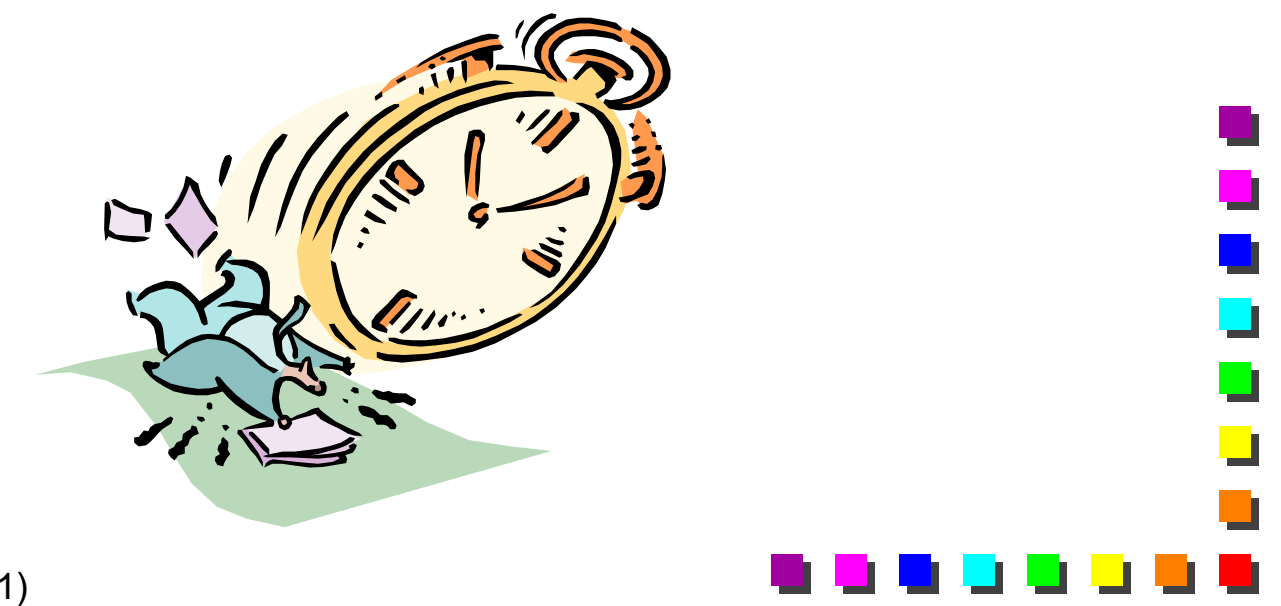

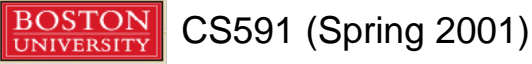

## **Timer Interrupt Handler**

- Every timer interrupt:
	- **n** Update jiffies.
	- Update time and date (in secs & usecs since 1970).
	- **n** Determine how long a process has been executing and preempt it, if it finishes its allocated timeslice.

 $\blacksquare$ 

- **n** Update resource usage statistics.
- Invoke functions for elapsed interval timers.

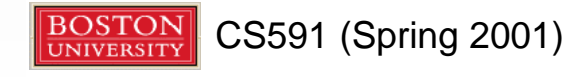

# **PIT Interrupt Service Routine**

- Signal on IRQ 0 is generated:
- n **timer\_interrupt()** is invoked w/ interrupts disabled (**SA\_INTERRUPT** flag is set to denote this).
- **n** do\_timer() is ultimately executed:
	- Simply increments jiffies & allocates other tasks to "bottom half handlers".
	- $\blacksquare$  Bottom half (bh) handlers update time and date, statistics, execute fns after specific elapsed intervals and invoke **schedule()** if necessary, for rescheduling processes.

 $\overline{\phantom{a}}$ 

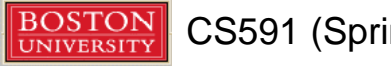

## **Updating Time and Date**

- n **lost\_ticks** (**lost\_ticks\_system**) store total (system) "ticks" since update to **xtime**, which stores *approximate* current time. This is needed since bh handlers run at convenient time and we need to keep track of when exactly they run to accurately update date & time.
- **TIMER\_BH** refers to the queue of bottom halves invoked as a consequence of **do\_timer()**.

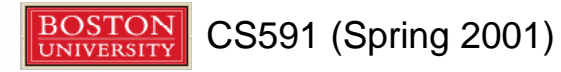

## **Task Queues**

 $\blacksquare$  Often necessary to schedule kernel tasks at a later time without using interrupts.

■ Solution: Task Queues and kernel timers.

■ A task queue is a list of *bottom half handlers*, each represented by a function pointer and argument.

```
n From <linux/tqueue.h>:
```

```
struct tq_struct {
   struct tq_struct *next;
   int sync; /* always 0 initially. */
   void (*routine)(void *);
   void *data;
}
```
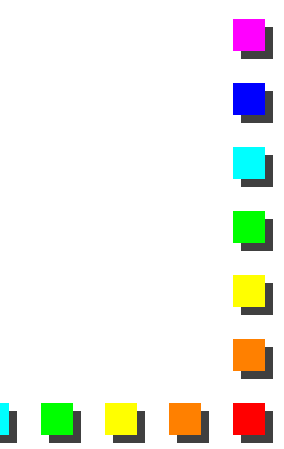

### **Predefined Task Queues**

- **n** tq\_scheduler: bottom half tasks in this queue are executed *whenever the scheduler runs*.
	- Both scheduler and bottom halves run in context of process being scheduled out.
- n **tq\_timer**: executed every timer tick at "interrupt time".
- **n** tq immediate: executed either on return from syscall or when scheduler is run.

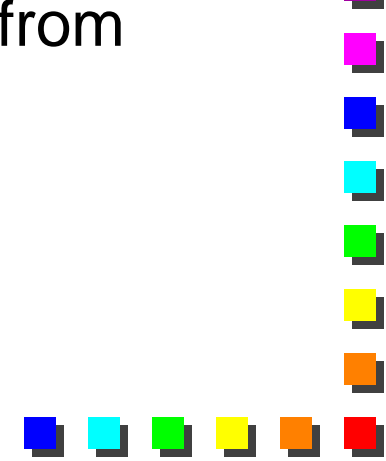

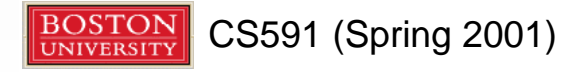

#### **Useful Task Queue Functions**

- n **void queue\_task (struct tq\_struct \*task, task\_queue \*list);**
	- Each queued task is removed from its queue after it is executed.

 $\Box$ 

- $\blacksquare$  A task must be re-queued if needed repeatedly.
- n **void run\_task\_queue (task\_queue \*list);**
	- **n** Not needed unless custom task queues are implemented.
	- Fn is called by **do\_bottom\_half()** for predefined task queues.

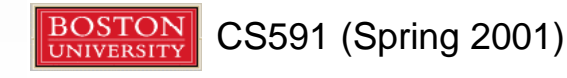

#### **Task Queue Example**

**struct wait\_queue \*waitq=null;**

```
void wakeup_function(void *data) {
       wakeup_interruptible(&waitq);
}
```

```
void foo() {
       struct tq_struct bh;
       bh.next=null;
       bh.sync=0;
       bh.routine=wakeup_function;
       bh.data=(void *)some_data;
       queue_task(&bh,&tq_scheduler);
       interruptible_sleep_on(&waitq);
}
```
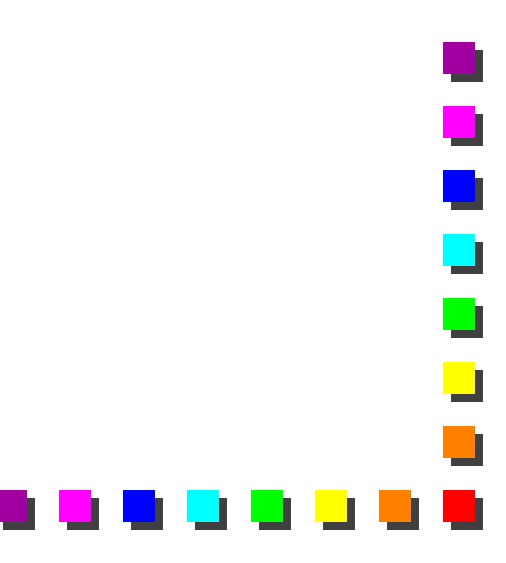

#### **Kernel Timers**

■ Like task queues but timer bottom halves execute at predefined times.

n From **<linux/timer.h>**:

```
struct timer_list {
   struct timer_list *next; 
   struct timer_list *prev;
   unsigned long expires; /* timeout in jiffies. */
   unsigned long data;
   void (*function)(unsigned long);
}
```
 $\blacksquare$ 

#### **Useful Kernel Timer Functions**

- n **void init\_timer(struct timer\_list \*timer);**
	- Zeroes prev & next pointers in doubly-linked timer queue.
- n **void add\_timer(struct timer\_list \*timer);**
	- Adds timer bottom half to kernel timer queue.

 $\blacksquare$ 

- n **int del\_timer(struct timer\_list \*timer);**
	- **n Removes timer before it expires.**

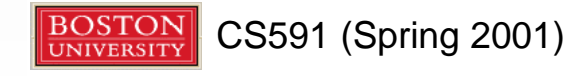

#### **Kernel Timer Example**

```
struct wait_queue *waitq=null;
```

```
void wakeup_function(unsigned long data) {
       wakeup_interruptible(&waitq);
}
```

```
void foo() {
        struct timer_list bh;
        init_timer(&bh);
        bh.function=wakeup_function;
        bh.data=(unsigned long)some_data;
        bh.expires=jiffies+10*HZ; /* in 10 seconds. */
                                                                 \overline{\phantom{0}}add_timer(&bh);
        interruptible_sleep_on(&waitq);
}
```